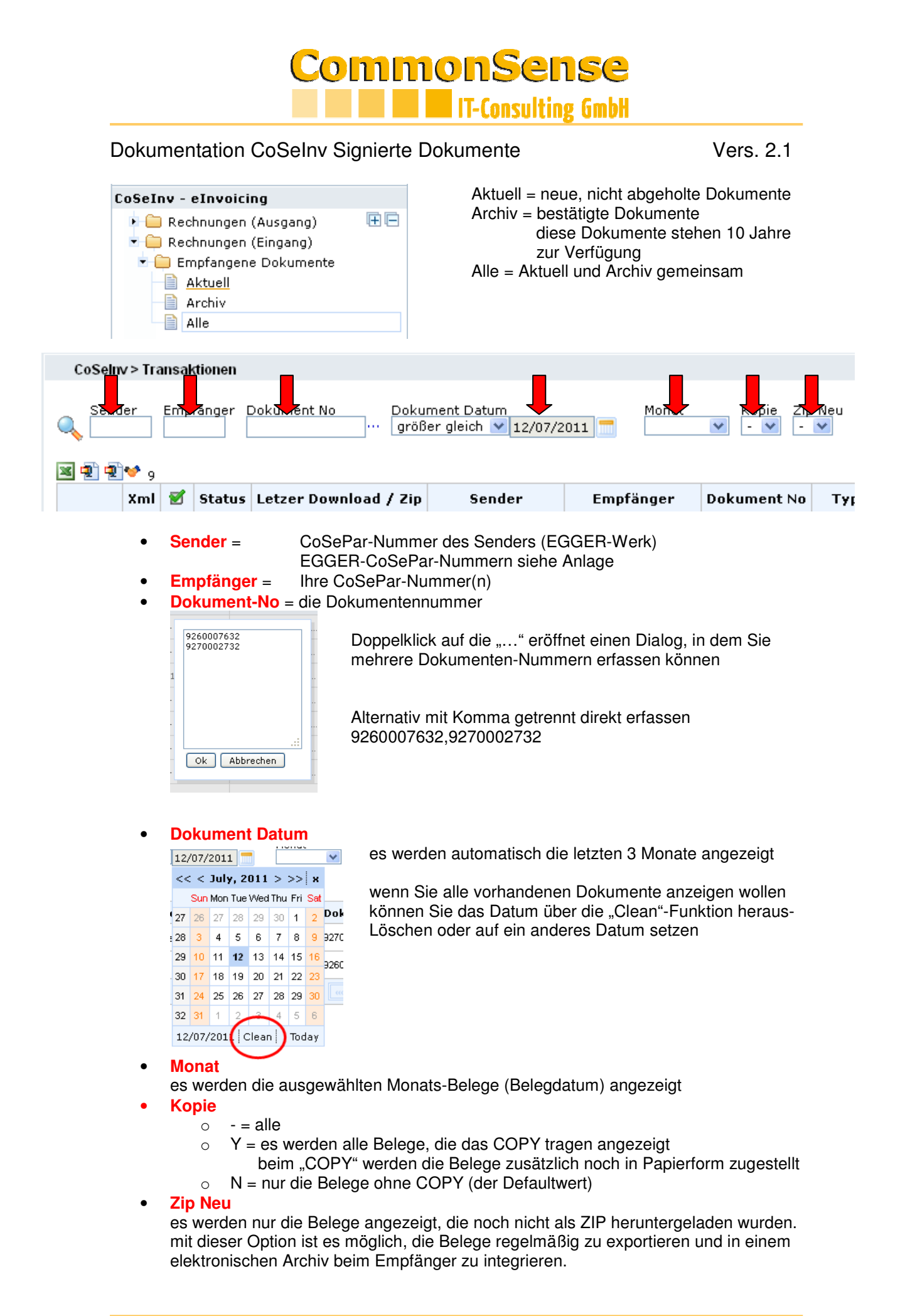

Seite 1

## CommonSense **IT-Consulting GmbH**

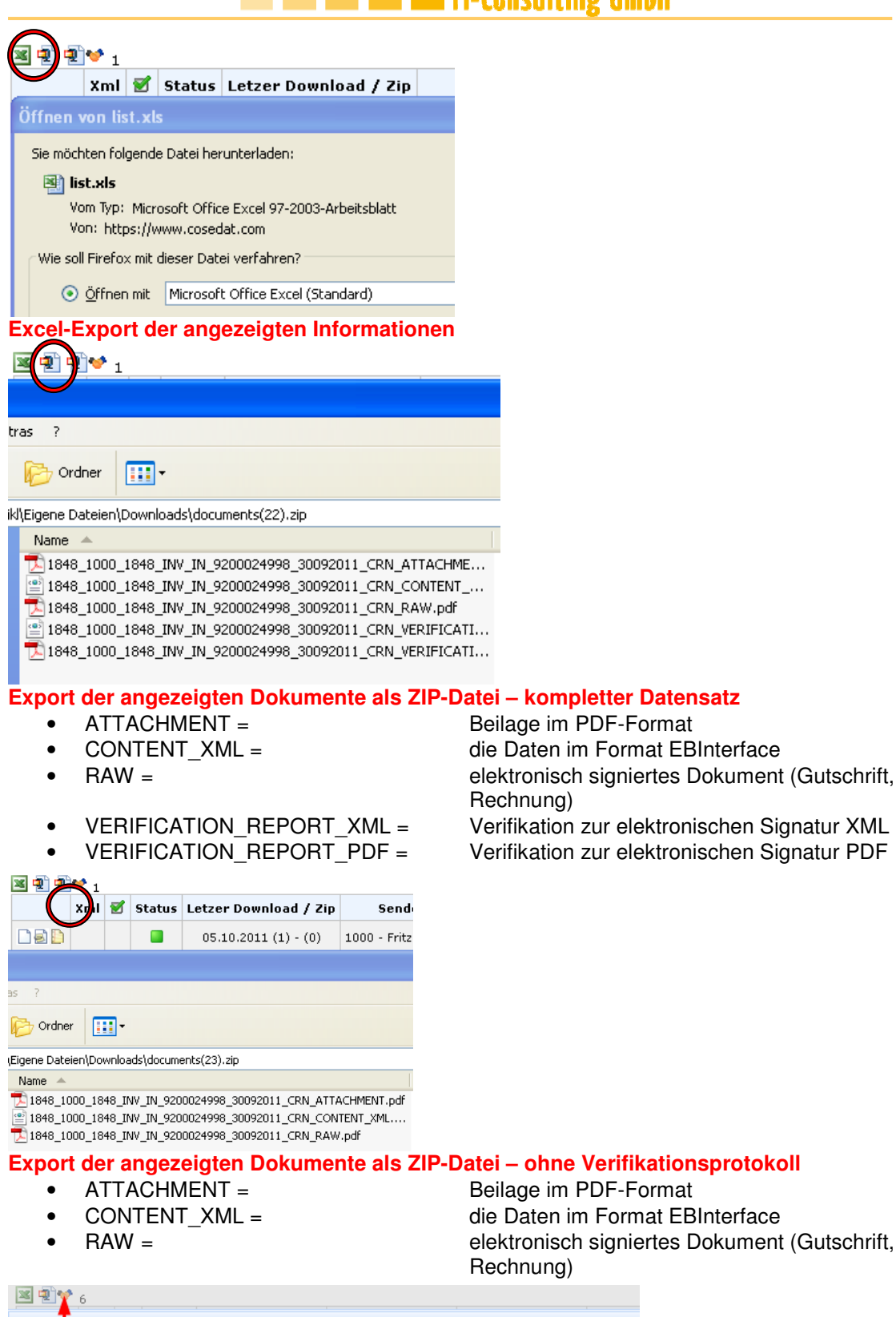

Rechnung)

Rechnung)

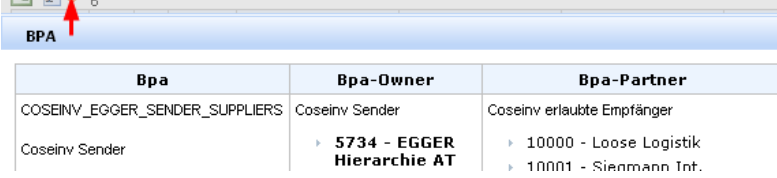

### **Anzeige der eingestellten Berechtigungen**

# **CommonSense IT-Consulting GmbH**

### **Belegzeile**

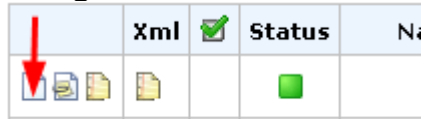

Das elektronisch signierte Dokument (Rechnung/Gutschrift) Entspricht exakt dem Dokument des Senders (PDF) am Ende des Dokumentes wird mit dem Signatur-Objekt angezeigt, dass das PDF elektronisch signiert ist – siehe **Signaturprüfung** 

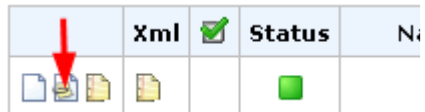

Beilage zur Rechnung/Gutschrift

Entspricht exakt dem Dokument des Senders (PDF) Die Beilage wird vom Dokument getrennt dargestellt, um eine (eventuelle) getrennte Archivierung beim Empfänger zu ermöglichen (unterschiedliche Archivierungszeiten)

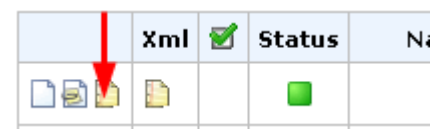

Der Buchungssatz im XML-Format EBInterface (www.ebinterface.at) Damit kann eine Buchung des Beleges automatisiert werden Mehr Information über support@commonsense.com

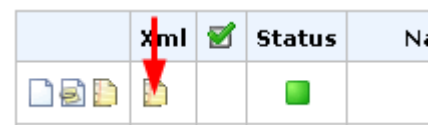

Schnittstelle Holz im XML-Format Derzeit wird ELDAT (primär Deutschland) und eFIDS (UK) unterstützt Mehr Information über support@commonsense.at

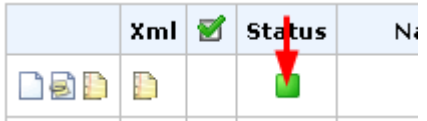

**Status** 

- Grau = neu (in Bearbeitung)
- Gelb = gesendet aber nicht abgeholt
- Grün = gesendet und bestätigt
- Rot = Fehler in der Verarbeitung (sollte nicht vorkommen)
- Der Belegverlauf kann über einen Doppelklick auf den Status abgerufen werden

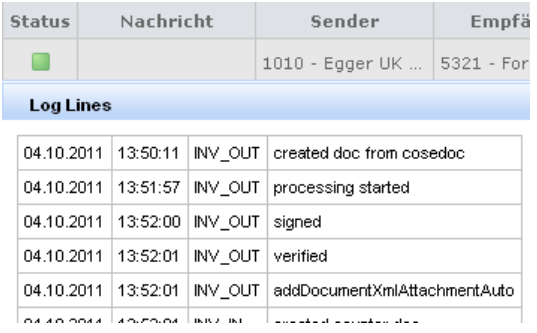

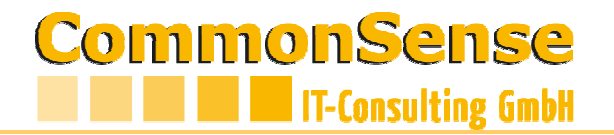

### **Signaturprüfung**

Am Ende des Dokumentes ist das Symbol für die elektronische Signatur zu finden

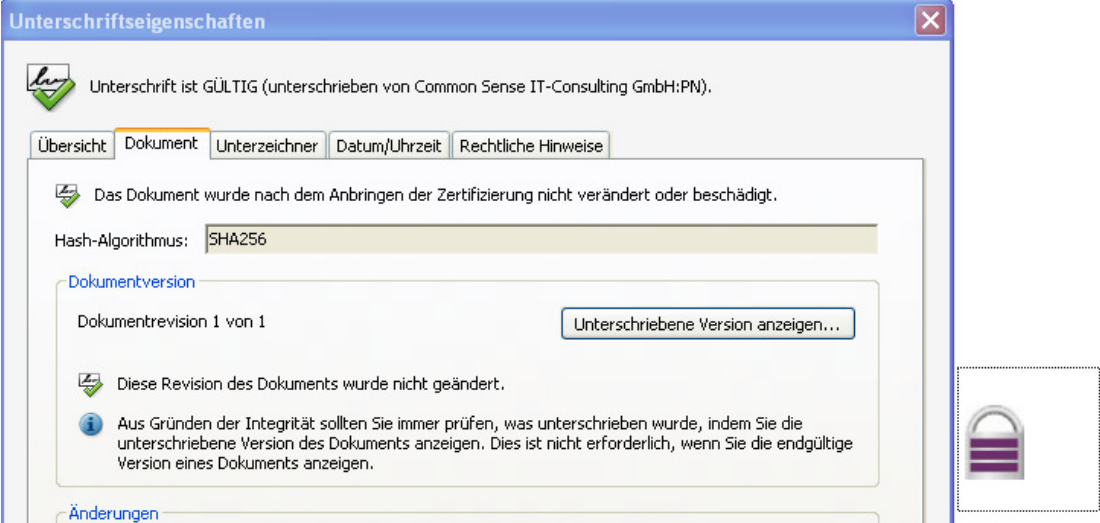

Das Zertifikat der Common Sense ist EINMALIG den lokalen Zertifikaten anzufügen, um die Gültigkeit automatisch bestätigt zu bekommen. Durch einen Doppelklick auf das Symbol "gesperrt" wird diese Zertifikatsprüfung aufgerufen. Die detaillierte **Anleitung** für die Installation des Zertifikates finden Sie auf der Homepage www.commonsense.at

### **Status**

Ganz rechts in der Belegzeile wird der Zertifikatsstatus angezeigt. Mit einem so genannten "mouse over" also wenn Sie den Mauszeiger über das Feld führen, wird der Status angezeigt

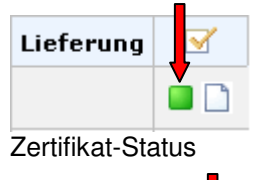

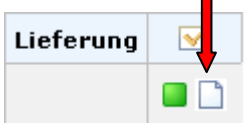

Das Verifikationsprotokoll im PDF-Format

Im PDF-Report ist recht unten ein Absprung in das Verifikationswerkzeug, mit dem die Signatur-Prüfung wiederholz/nachvollzogen werden kann

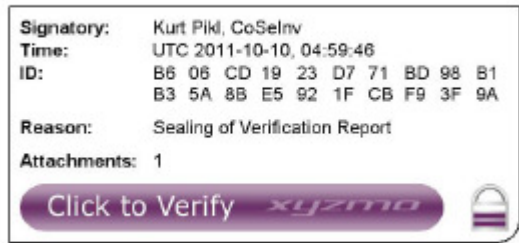